## **Tutoriel Diaporama**

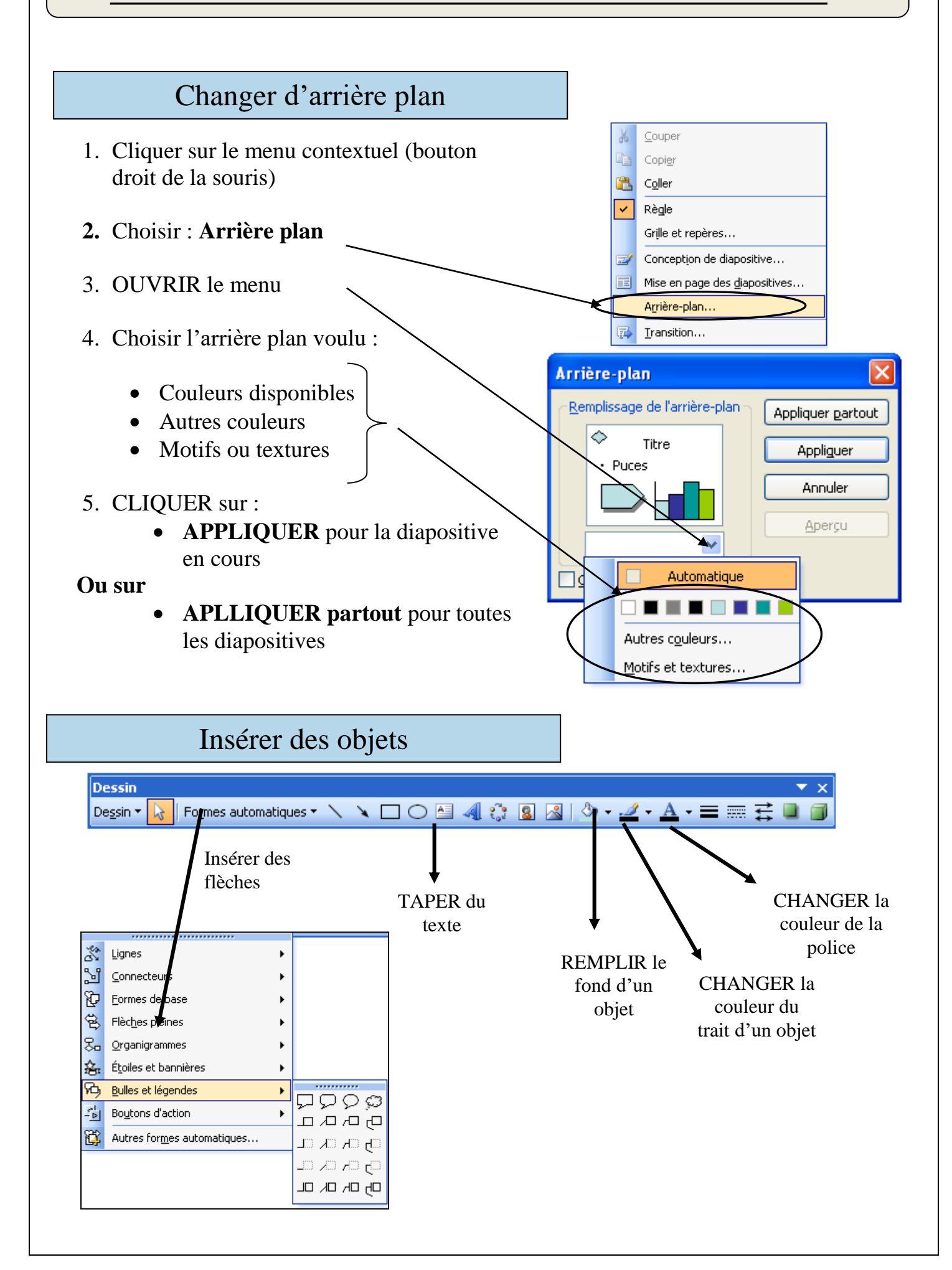

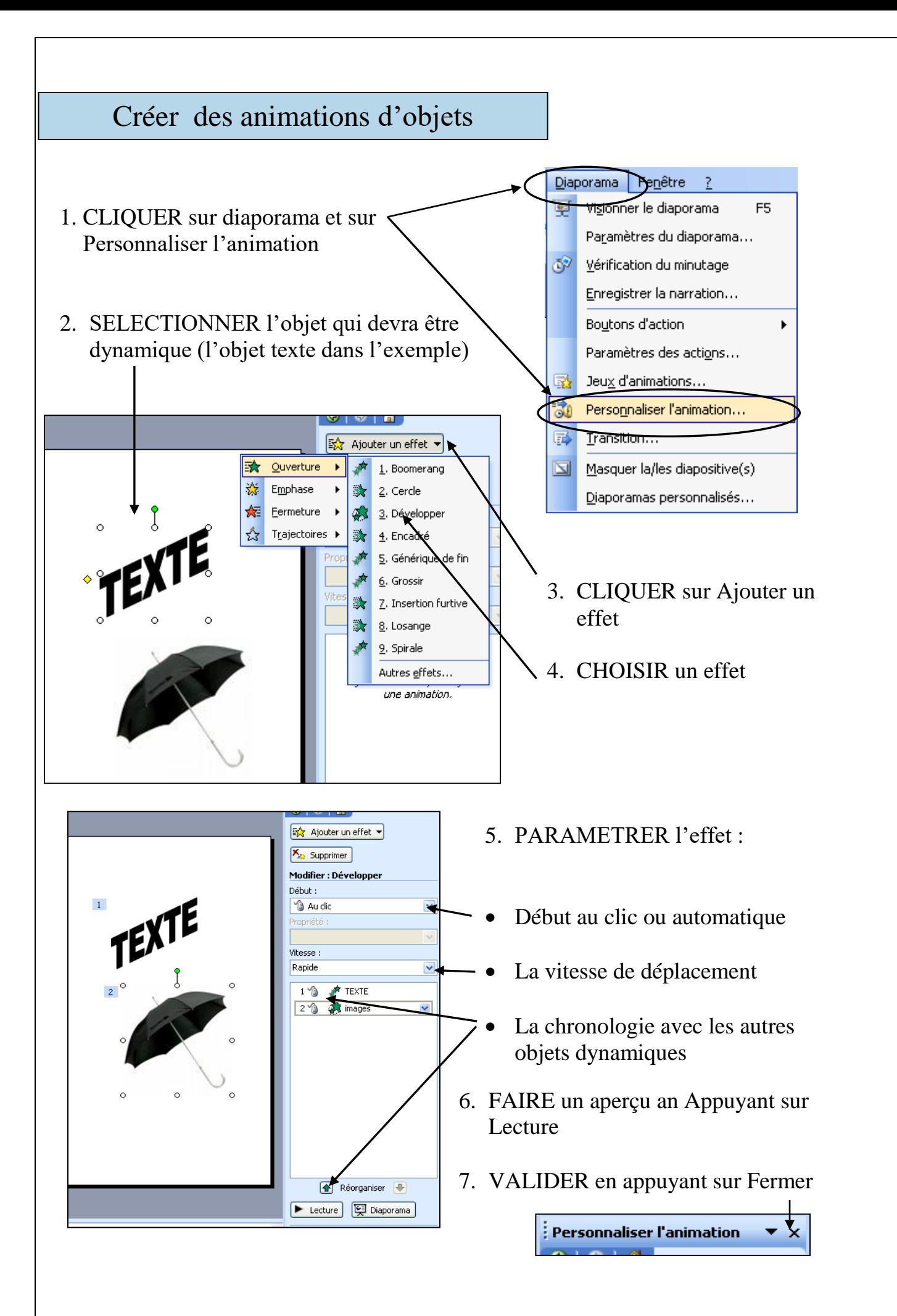